## Comparing Decimals

Instructions: Use  $>$ ,  $\lt$ , or = to compare the pairs of decimals below.

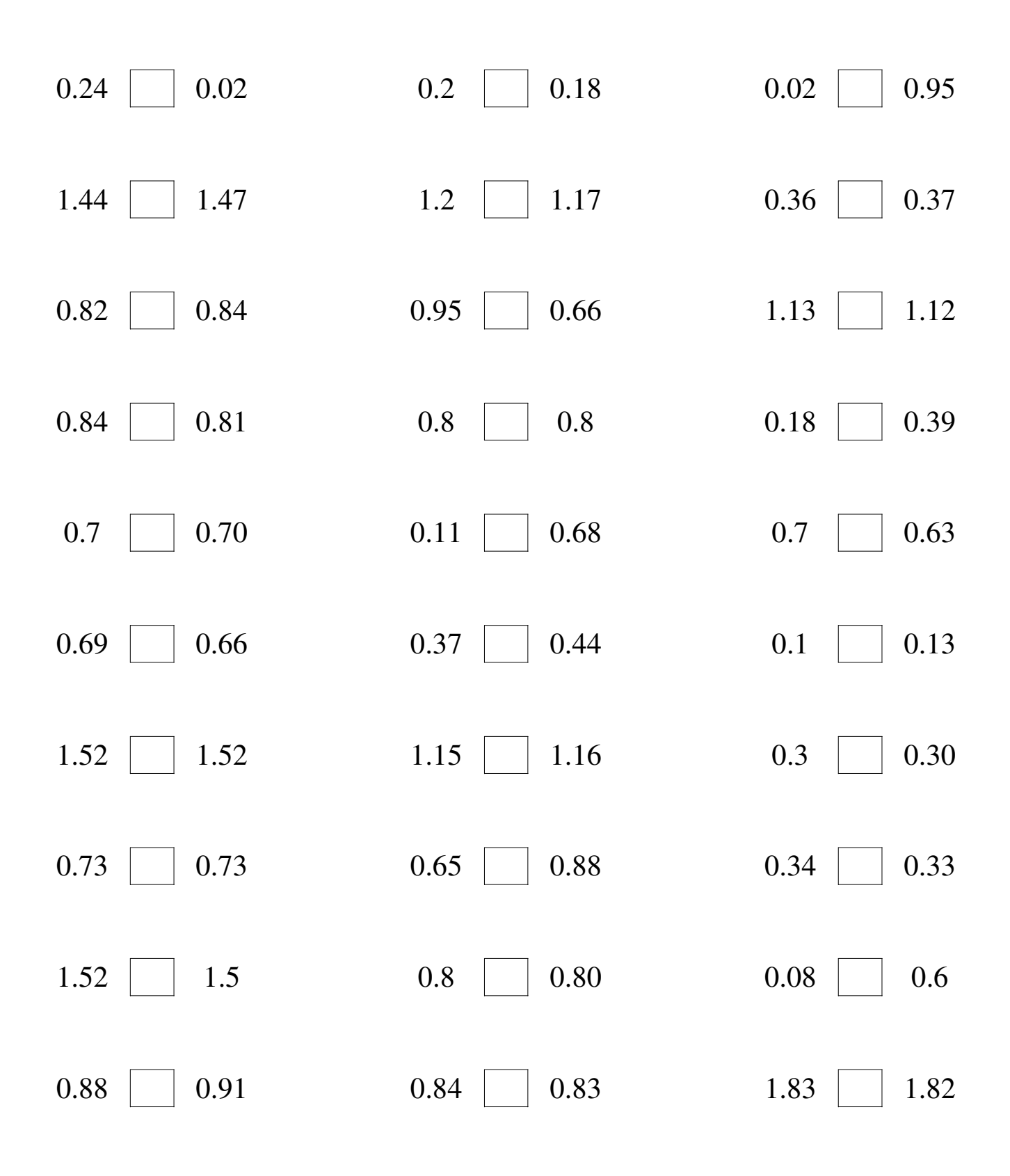

www.intermathschool.com

## Comparing Decimals Answers

Instructions: Use  $>$ ,  $\lt$ , or = to compare the pairs of decimals below.

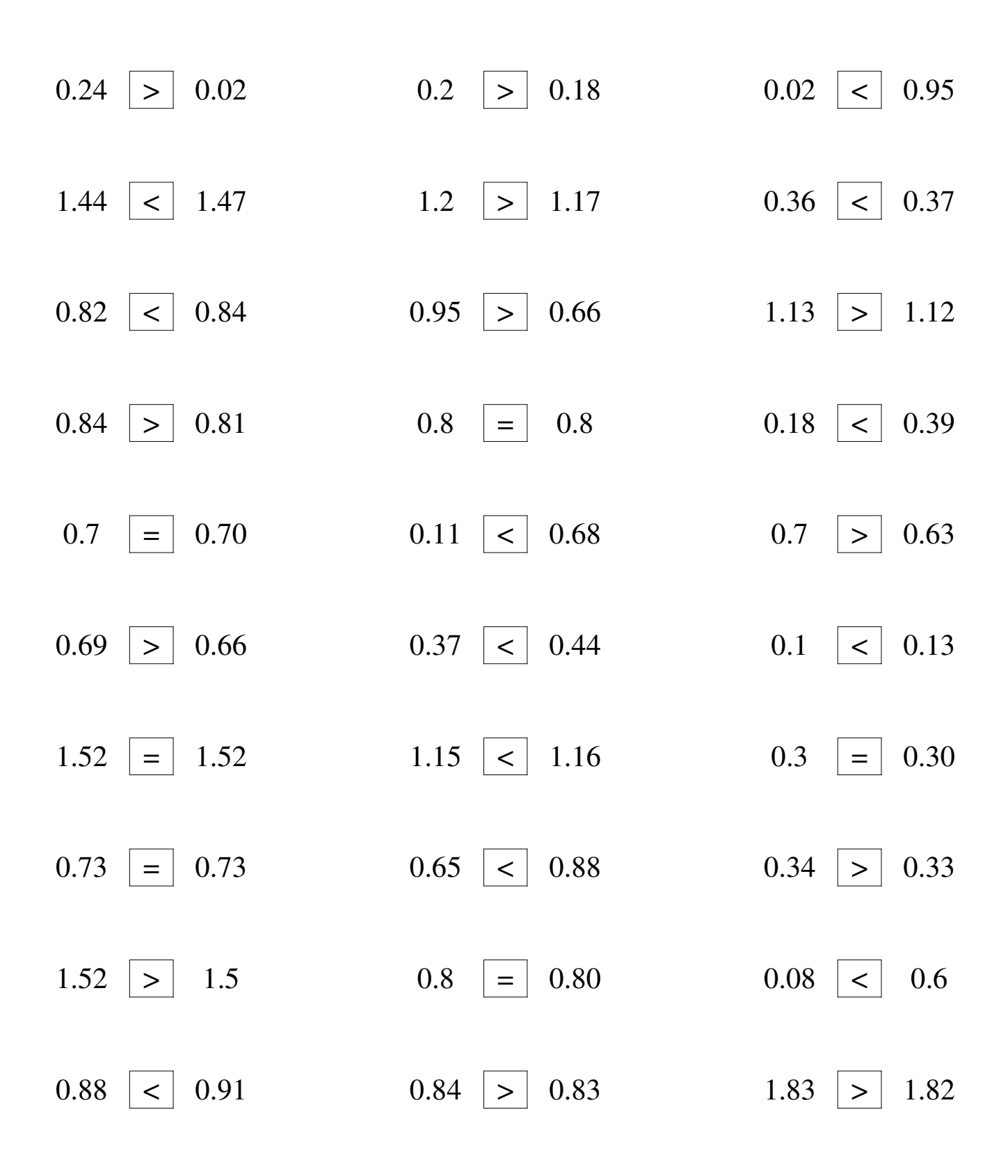

www.intermathschool.com